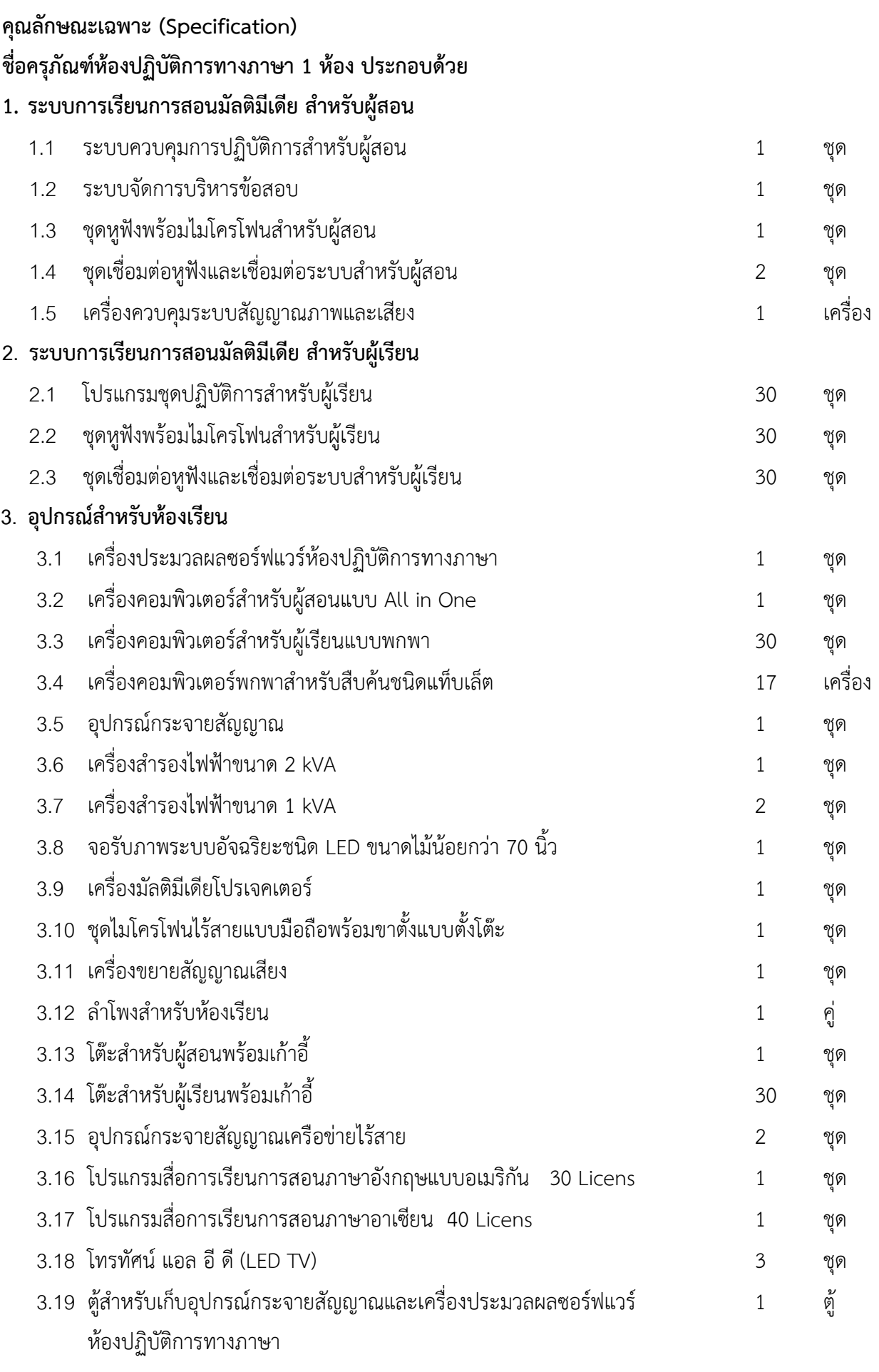

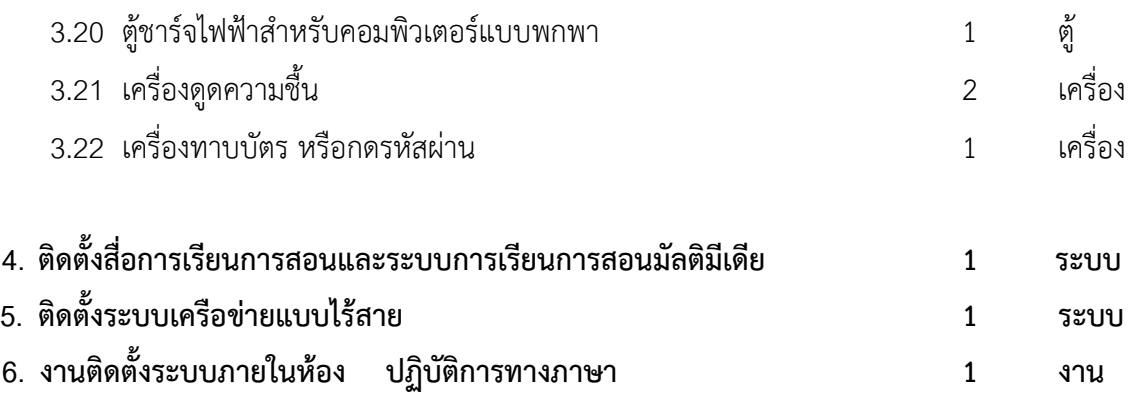

#### **คุณสมบัติเฉพาะ**

#### 1. ระบบการเรียนการสอนมัลติมีเดีย สำหรับผ้สอน ประกอบด้วย

- 1.1 ระบบควบคุมการปฏิบัติการสําหรับผูสอน จํานวน 1 ชุด มีรายละเอียดประกอบดังนี้
	- 1.1.1 สามารถควบคุมการทำงานด้วยระบบคอมพิวเตอร์ ที่ทำงานบนคอมพิวเตอร์ส่วนบุคคลทั่วไป
	- 1.1.2 มีการแสดงผลการทำงานต่างๆ เป็นระบบกราฟฟิก (GUI)
	- 1.1.3 สามารถแสดงเพิ่มเติมจอภาพของเครื่องคอมพิวเตอร์ผู้สอนอย่างน้อยเป็น 2 จอ ได้ เพื่อความ ้สะดวกในการควบคุมและใช้งาน โดยให้จอภาพแรกเป็นจอควบคุมระบบ และ จอภาพที่สองเป็น จอแสดงเนื้อหาในการสอน
	- 1.1.4 สามารถจัดผังห้องเรียนให้เสมือนห้องเรียนจริงได้ และสัญลักษณ์แสดงเครื่องผู้เรียน จะเป็น หน้าจออย่างย่อของเครื่องผู้เรียนแต่ละคน เสมือนดึงภาพหน้าจอผู้เรียนทั้งหมดมาตรวจสอบ พร้อมกันบนหน้าจอผู้สอน โดยแสดงพร้อมกันทั้งหมดในหน้าจอผู้สอนหน้าจอเดียว
	- 1.1.5 สามารถรองรับผู้เรียนได้ไม่น้อยกว่า 30 ผู้เรียน
	- 1.1.6 ผู้สอนสามารถส่งเสียงของเครื่องคอมพิวเตอร์ผู้สอน ไปยังเครื่องคอมพิวเตอร์ผู้เรียนได้พร้อม ๆ ึกันทั้งหมด หรือ กลุ่มผู้เรียนที่กำหนด หรือ ผู้เรียนเป็นรายบุคคลที่กำหนดได้
	- 1.1.7 ผู้สอนสามารถส่งเสียงของเครื่องคอมพิวเตอร์ผู้เรียนคนใดคนหนึ่งที่กำหนดไปยังเครื่อง ้ คอมพิวเตอร์ผู้เรียนอื่นได้พร้อม ๆ กันทั้งหมด หรือ กลุ่มผู้เรียนที่กำหนด หรือ ผู้เรียนเป็น รายบุคคลที่กำหนดได้
	- 1.1.8 ผู้สอนสามารถจัดกลุ่มผู้เรียนได้ไม่น้อยกว่า 20 กลุ่มผู้เรียน
	- 1.1.9 ผู้สอนสามารถเข้าไปให้ความช่วยเหลือผู้เรียน เมื่อผู้เรียนขอความช่วยเหลือมายังผู้สอนได้ โดย การเข้าไปควบคุมเครื่องผู้เรียนนั้น เสมือนนั่งอยู่หน้าเครื่องผู้เรียนนั้น
	- 1.1.10 ผู้สอนสามารถสั่งปิดจอภาพของผู้เรียน (Black Screen) เป็นรายบุคคล หรือ เป็นกลุ่มที่กำหนด หรือ ทั้งหมดได้ พร้อมทั้งสามารถทำการล๊อกแป้นพิมพ์และเม้าส์ไม่ให้ทำงานได้
	- 1.1.11 ผูสอนสามารถจัดใหมีการสนทนาในรูปของ Text Chat ได
	- 1.1.12 ผู้สอนสามารถทำการสนทนา (Intercom) กับผู้เรียนที่กำหนด, คู่สนทนาผู้เรียนที่กำหนด และ ึกลุ่มผู้เรียนสนทนาที่กำหนด ได้
- 1.1.13 ผู้สอนสามารถส่งไฟล์ที่ต้องการไปยังเครื่องผู้เรียนได้เป็นแบบรายบุคคล หรือ เป็นกลุ่มที่กำหนด หรือ ทั้งหมดได
- 1.1.14 ผู้สอนสามารถตรวจสอบการใช้งานอินเตอร์เน็ทของผู้เรียนได้ และสามารถควบคุมกำหนดเว็บ ไซด์ที่ผู้เรียนสามารถเข้าไปดูได้หรือไม่ได้ และสามารถสั่งให้ไม่สามารถใช้อินเตอร์เน็ทได้
- 1.1.15 ผู้สอนสามารถบันทึกหน้าจอการสอนของผู้สอน (Record Desktop) และเก็บบันทึกเป็นไฟล์ เพื่อนำมาใช้เปิดสอนอีกครั้งภายหลังหรือส่งให้ผู้เรียนนำไปเปิดดูเพื่อทบทวนได้หรือมีซอฟต์แวร์ อื่นที่ช่วยในการบันทึกหน้าจอการสอน
- 1.1.16 มีฟังก์ชั่นให้ผู้สอนสามารถตั้งเวลาในการเริ่มต้น หรือ หยุดการทำงานฟังก์ชั่นบางฟังก์ชั่น ตามที่ ต้องการได้ เช่น การห้ามใช้อินเตอร์เน็ท, การอนุญาต/ห้ามใช้เว็บไซด์ และ การอนุญาต/ห้ามใช้ โปรแกรม เป็นต้น
- 1.1.17 มีฟังก์ชั่น White Board สำหรับให้ผู้สอนและผู้เรียนใช้ในการเขียนข้อความและรูปภาพ สื่อสาร ึกัน โดยผู้สอนสามารถอนุญาตให้ผู้เรียนคนใดคนหนึ่งหรือหลายคนเข้ามาร่วมใช้งานได้
- 1.1.18 ผู้สอนสามารถส่งไฟล์ให้กับผู้เรียน ซึ่งผู้เรียนสามารถบันทึกกลับเพื่อนำไปฝึกฝนต่อที่บ้าน โดย สามารถเปิดไฟล์ด้วยโปรแกรมระบบปฏิบัติการทางภาษาของผู้เรียนหรือสามารถเปิดไฟล์ด้วย โปรแกรมอื่น
- 1.1.19 สามารถแสดงสถานะของไฟล์ข้อมูลที่เปิดได้ เช่น บอกชื่อไฟล์ และเวลาทั้งหมดของไฟล์ที่เปิด และเวลาที่กำลังเล่นอยู่ได้
- 1.1.20 มีแถบเสียง Audio Graph แสดงการเปรียบเทียบแถบเสียงบันทึกของผูสอน (Recording Track) กับเสียงของสื่อที่เปิด (Program Track) ได้
- 1.1.21 มีระบบเลือกฟังเสียงในช่วงที่ต้องการได้
- 1.1.22 มีระบบการฟังซ้ำ ๆ เฉพาะในช่วงที่ต้องการได้
- 1.1.23 ผู้สอนสามารถทำการพิมพ์ข้อความเป็น Subtitle ไปตามสัญญาณภาพในช่วงที่ต้องการได้ และ สามารถบันทึกเก็บไวได
- 1.1.24 สามารถรองรับการทํางานของไฟล2 Audio Files ไดอย&างนอยดังนี้ .mp3, .wav และ .wma และ Video Files อย่างน้อยดังนี้ .mpe, .mpg, .mpeg, .avi, .dat และ .wmv
- 1.1.25 ผู้สอนสามารถทำ Bookmark ของสื่อการสอนได้ไม่น้อยกว่า 99 Bookmark
- 1.1.26 ผูสอนสามารถปรับเปลี่ยนความเร็ว-ชา ของสื่อการสอนได
- 1.1.27 ผู้สอนสามารถให้ผู้เรียนทำแบบฝึกหัด แบบทดสอบที่กำหนดได้ และระบบสามารถวิเคราะห์ผล การทดสอบไดโดยอัตโนมัติ
- 1.1.28 ผ้สอนสามารถสร้างแบบทดสอบได้ไม่น้อยกว่า 5 แบบ ดังนี้
	- 1.1.28.1 แบบเลือกคําตอบที่ถูกเพียงขอเดียว
	- 1.1.28.2 แบบเลือกคำตอบที่ถูกได้หลายข้อ
	- 1.1.28.3 แบบคําตอบสั้น ๆ (Short Answer)
	- $1.1.28.4$  แบบเลือกคำตอบถูก ผิด หรือ ใช่ ไมใช่ (True / False หรือ Yes / No)

1.1.28.5 แบบพิมพ์คำตอบเป็นข้อความ

- 1.1.29 แบบทดสอบสามารถเพิ่มเติมรูปภาพหรือเว็ปไซค์เพื่อความสะดวกในการค้นหาได้
- 1.1.30 เมนูการใช้งานสามารถรองรับได้ไม่น้อยกว่า 4 ภาษา ดังนี้ ไทย, อังกฤษ, ญี่ปุ่น, จีน
- 1.1.31 รองรับการทํางานภายใตระบบ Microsoft Windows XP หรือ Windows 7 ได
- 1.1.32 เป็นโปรแกรมที่มีลิขสิทธิ์ถูกต้องตามกฎหมาย โดยแสดงเอกสาร
- 1.1.33 เพื่อการบริการหลังการขาย มีเอกสารรับรองสินค้าไม่น้อยกว่า 1 ปีจากบริษัทผู้ผลิต หรือ จาก าเริงฯัทที่ได้รับการแต่งตั้งให้เป็นตัวแทนจำหน่ายในประเทศไทย
- 1.2 ระบบจัดการบริหารขอสอบ จํานวน 1 ชุด
	- 1.2.1 เป็นระบบผลิตภัณฑ์ที่สามารถทำงานร่วมกันกับระบบควบคุมการปฏิบัติการสำหรับผู้สอนได้ อย่างเต็มประสิทธิภาพ
	- 1.2.2 ผู้สอนสามารถกำหนดคำอธิบายเกี่ยวกับแบบทดสอบ ก่อนผู้เรียนทำการทดสอบได้
	- 1.2.3 สามารถกำหนดให้แบบทดสอบที่ส่งไปยังผู้เรียนเป็นแบบเรียงตามข้อที่ได้สร้างไว้ หรือแบบสุ่ม การเรียงข้อได้
	- 1.2.4 สามารถกำหนดเวลาในการทำแบบทดสอบแต่ละครั้งได้
	- 1.2.5 สามารถป้องกันไม่ให้ผู้เรียนเปิดโปรแกรมอย่างอื่นนอกเหนือจากการสอบได้
	- 1.2.6 สามารถเลือกแสดงผลการทดสอบให้ปรากฏ, ไม่ปรากฏ ที่หน้าจอผู้เรียนได้
	- 1.2.7 สามารถกำหนดค่าระดับผลการสอบขั้นต่ำเป็นเปอร์เซ็นต์ได้
	- 1.2.8 สามารถเลือกรูปแบบการสร้างแบบทดสอบได้อย่างน้อย 7 รูปแบบ เช่น True of False, Multiple Choice, Check List, Hot Spot, Drag and Drop, Fill in the Blanks, Match List
	- 1.2.9 มีระบบการลงชื่อโดยการพิมพ์ชื่อผู้เรียน ก่อนเริ่มทำแบบทดสอบได้
	- 1.2.10 ระหว่างทำการทดสอบ ผู้เรียนสามารถย้อนกลับไปแก้ไขคำตอบที่ผ่านมาได้
	- 1.2.11 ผู้สอนสามารถดูผลการทดสอบของผู้เรียนในรูปแบบของ HTML และสามารถสั่งพิมพ์ได้
	- 1.2.12 รายงานผลการทดสอบสามารถแสดงเปอร์เซ็นต์ของคะแนนที่ผู้สอนกำหนด (Required Score/Passing Score) และผลการทดสอบของผู้เรียนแต่ละคนในรูปแบบของแถบสี หรือ เปอร์เซ็นต์ได้
	- 1.2.13 ผู้สอนสามารถบันทึกและกำหนด Folder ในการเก็บผลการทดสอบไว้ในเครื่องคอมพิวเตอร์ Server ได
- 1.3 ชุดหูฟงพรอมไมโครโฟนสําหรับผูสอน จํานวน 1 ชุด มีรายละเอียดประกอบดังนี้
	- 1.3.1 หูฟังเป็นแบบชนิดปิดครอบใบหู
	- 1.3.2 มีค่าความต้านทาน 32 โอห์ม หรือดีกว่า
- 1.3.3 มีค่าความไวไม่น้อยกว่า 100 dB ที่ 1 KHz.
- 1.3.4 มีช่วงความถี่ตอบสนอง 20 Hz. 20 KHz. หรือดีกว่า
- 1.3.5 ไมโครโฟนมี คุณสมบัติดังนี้
	- $\bullet$  มีความไว 37 dB หรือดีกว่า
	- $\bullet$  ค่าช่วงความถี่ตอบสนอง 100 Hz. 10 KHz หรือกว้างกว่า
- 1.4 ชุดเชื่อมต่อหูฟังและเชื่อมต่อระบบสำหรับผู้สอน จำนวน 2 ชุด มีรายละเอียดประกอบดังนี้
	- 1.4.1 เป็นอุปกรณ์สำหรับเชื่อมต่อหูฟังและไมโครโฟนสำหรับผู้สอน
	- 1.4.2 มีช่องต่อหูฟังและไมโครโฟน จำนวนอย่างละไม่น้อยกว่า 1 ช่อง
	- $1.4.3$  มีช่องต่อ Audio In และ Audio Out จำนวนอย่างละไม่น้อยกว่า 1 ช่อง
	- 1.4.4 มีช่องสำหรับต่อแบบพอร์ต USB จำนวนไม่น้อยกว่า 1 ช่อง
	- 1.4.5 เชื่อมต่อกับเครื่องคอมพิวเตอร์ด้วยพอร์ต USB
	- 1.4.6 หรือมีอุปกรณ์อื่นที่จำเป็นสำหรับการเชื่อมต่อหูฟังและเชื่อมต่อระบบสำหรับผู้สอน เพื่อทำ ให้ระบบสมบูรณ์และสามารถใช้งานได้อย่างมีประสิทธิภาพ
- 1.5 เครื่องควบคุมระบบสัญญาณภาพและเสียง จํานวน 1 เครื่อง มีรายละเอียดประกอบดังนี้
	- 1.5.1 มีช่องต่อสัญญาณ VGA เข้า จำนวนไม่น้อยกว่า 3 ช่อง
	- 1.5.2 มีช่องต่อสัญญาณ VGA ออก จำนวนไม่น้อยกว่า 3 ช่อง
	- 1.5.3 มีช่องต่อสัญญาณ AV เข้า แบบ Composite Video จำนวนไม่น้อยกว่า 4 ช่อง
	- 1.5.4 มีช่องต่อสัญญาณ AV ออก แบบ Composite Video จำนวนไม่น้อยกว่า 1 ช่อง
	- 1.5.5 มีช่องต่อสัญญาณ Audio เข้า แบบ Stereo RCA จำนวนไม่น้อยกว่า 4 ช่อง และ แบบ 3.5 mm. Stereo Mini Jack จำนวนไม่น้อยกว่า 2 ช่อง
	- 1.5.6 มีช่องต่อสัญญาณ Audio ออก แบบ Stereo RCA จำนวนไม่น้อยกว่า 1 ช่อง
	- 1.5.7 มีช่องต่อสำหรับ Infrared เพื่อควบคุมอุปกรณ์ภายนอก จำนวนไม่น้อยกว่า 4 ช่อง
	- 1.5.8 มีช่องต่อสัญญาณ Microphone เข้า จำนวนไม่น้อยกว่า 1 ช่อง
	- 1.5.9 มีพอร์ต RJ-45 จำนวนไม่น้อยกว่า 1 พอร์ต และ พอร์ต RS-232C จำนวนไม่น้อยกว่า 1 พอร์ต
	- 1.5.10 สามารถติดตั้งในตู Rack มาตรฐานขนาด 19 นิ้ว ได
	- 1.5.11 สามารถใช้งานร่วมกับชุดโปรแกรมในข้อ 1. ได้เป็นอย่างดี
	- 1.5.12 หรือมีอุปกรณ์อื่นที่จำเป็นสำหรับควบคุมระบบสัญญาณภาพและเสียง เพื่อทำให้ระบบ สมบูรณ์และสามารถใช้งานได้อย่างมีประสิทธิภาพ

### 2. ระบบการเรียนการสอนมัลติมีเดีย สำหรับผู้เรียน ประกอบด้วย

- 2.1โปรแกรมชุดปฏิบัติการสําหรับผูเรียน จํานวน 30 ชุด มีรายละเอียดประกอบดังนี้
	- 2.1.1 สามารถควบคุมการทำงานด้วยระบบคอมพิวเตอร์ ที่ทำงานบนคอมพิวเตอร์ส่วนบุคคลทั่วไป
	- 2.1.2 การเปิด ปิด โปรแกรมระบบปฏิบัติการทางภาษาจะถูกควบคุมโดยผู้สอน โดยสั่งการจาก เครื่องผูสอนโดยตรง
	- 2.1.3 ผู้เรียนสามารถตอบคำถามแบบฝึกหัด และ แบบทดสอบ ที่ผู้สอนกำหนดให้มาได้
	- 2.1.4 ผูเรียนสามารถเขาไปเรียนรูสื่อการเรียนที่ผูสอนจัดเตรียมไวใหไดดวยตนเอง
	- 2.1.5 สามารถแสดงสถานะของไฟล์ข้อมลที่เปิดได้ เช่น บอกชื่อไฟล์ และเวลาทั้งหมดของไฟล์ที่เปิด และเวลาที่กำลังเล่นอย่ได้
	- 2.1.6 มีแถบเสียง Audio Graph แสดงการเปรียบเทียบแถบเสียงบันทึกของผูเรียน (Recording Track) กับเสียงของสื่อที่เปิด (Program Track) ได้
	- 2.1.7 มีระบบเลือกฟังเสียงในช่วงที่ต้องการได้
	- 2.1.8 มีระบบการฟังซ้ำ ๆ เฉพาะในช่วงที่ต้องการได้
	- 2.1.9 ผู้เรียนสามารถทำการพิมพ์ข้อความเป็น Subtitle ไปตามสัญญาณภาพในช่วงที่ต้องการได้ และ สามารถบันทึกเก็บไวได
	- 2.1.10 สามารถรองรับการทำงานของไฟล์ Audio Files ได้อย่างน้อยดังนี้ .mp3, .wav และ .wma และ Video Files อย่างน้อยดังนี้ .mpe, .mpg, .mpeg, .avi, .dat และ .wmv
	- 2.1.11 ผู้เรียนสามารถจัดทำ Bookmark ของสื่อการสอนได้ด้วยตนเอง โดยสามารถกำหนดได้ ไม่น้อย กว่า 99 Bookmark
	- 2.1.12 สามารถขอความช่วยเหลือไปที่เครื่องผู้สอนได้ โดยพิมพ์เป็นข้อความที่ต้องการขอความ ช่วยเหลือให้ผู้สอนได้
	- 2.1.13 เมนูการใช้งานสามารถรองรับได้ไม่น้อยกว่า 4 ภาษา ดังนี้ ไทย, อังกฤษ, ญี่ปุ่น, จีน
	- 2.1.14 รองรับการทํางานภายใตระบบ Microsoft Windows XP หรือ Windows 7 ได
	- 2.1.15 เป็นโปรแกรมที่มีลิขสิทธิ์ถูกต้องตามกฎหมาย โดยต้องแสดงเอกสาร
	- 2.1.16 เพื่อการบริการหลังการขาย มีเอกสารรับรองสินค้าไม่น้อยกว่า 1 ปีจากบริษัทผู้ผลิต หรือ จาก ำเริงฯัทที่ได้รับการแต่งตั้งให้เป็นตัวแทนจำหน่ายในประเทศไทย

# 2.2 ชุดหูฟังพร้อมไมโครโฟนสำหรับผู้เรียน จำนวน 30 ชุด มีรายละเอียดประกอบดังนี้

- 2.2.1 เป็นหูฟังเป็นแบบชนิดปิดครอบใบหู
- 2.2.2 มีค่าความต้านทาน 32 โอห์ม หรือดีกว่า
- $2.2.3$  มีค่าความไวไม่น้อยกว่า 100 dB ที่ 1 KHz.
- 2.2.4 มีช่วงความถี่ตอบสนอง 20 Hz. 20 KHz. หรือดีกว่า
- 2.2.5 ไมโครโฟนมี คุณสมบัติดังนี้
- $\bullet$  มีความไว 37 dB หรือดีกว่า
- $\bullet$  ค่าช่วงความถี่ตอบสนอง 100 Hz. 10 KHz หรือกว้างกว่า
- 2.3 ชุดเชื่อมต่อหูฟังและเชื่อมต่อระบบสำหรับผู้เรียน จำนวน 30 ชุด มีรายละเอียดประกอบดังนี้
	- 2.3.1 เป็นอุปกรณ์สำหรับเชื่อมต่อหูฟังและไมโครโฟนสำหรับผู้เรียน
	- 2.3.2 มีช่องต่อหูฟังและไมโครโฟน จำนวนอย่างละไม่น้อยกว่า 1 ช่อง
	- 2.3.3 มีช่องต่อ Audio In และ Audio Out จำนวนอย่างละไม่น้อยกว่า 1 ช่อง
	- 2.3.4 มีช่องสำหรับต่อแบบพอร์ต USB จำนวนไม่น้อยกว่า 1 ช่อง
	- 2.3.5 เชื่อมต่อกับเครื่องคอมพิวเตอร์ด้วยพอร์ต USB
	- 2.3.6 หรือมีอุปกรณ์อื่นที่จำเป็นสำหรับการเชื่อมต่อหูฟังและเชื่อมต่อระบบสำหรับผู้เรียน เพื่อทำ ให้ระบบสมบูรณ์และสามารถใช้งานได้อย่างมีประสิทธิภาพ

### **3. อุปกรณ!สําหรับห#องเรียน ประกอบด#วย**

- 3.1 เครื่องประมวลผลซอร์ฟแวร์ห้องปฏิบัติการทางภาษา จำนวน 1 ชุด มีรายละเอียดประกอบดังนี้
	- 3.1.1 มีหน่วยประมวลผลกลางชนิด Intel แบบ 4 คอร์ ความเร็วไม่ต่ำกว่า 3.3 GHz หรือดีกว่า
	- 3.1.2 มีหน่วยความจำหลัก (Memory) ขนาด 4 GB และสามารถขยายเพิ่มได้ไม่น้อยกว่า 32 GB หรือดีกว่า
	- 3.1.3 มีเครื่องขับจานบันทึกแบบแข็ง (Hard Disk) ชนิด SATA ที่มีความจุไม่น้อยกว่า 1 TB
	- 3.1.4 มีจอแสดงภาพขนาดไม่น้อยกว่า 17 นิ้ว ชนิด LCD หรือ LED
	- $3.1.5$  มี DVD RW จำนวน 1 หน่วย หรือดีกว่า
	- $3.1.6$  มีช่องเชื่อมต่อสัญญาณแบบ 10/100/1000 จำนวนไม่น้อยกว่า 1 หน่วย
	- 3.1.7 มีช่องสำหรับขยายแบบ PCI Express อย่างน้อย 2 ช่อง
	- 3.1.8 มีช่องสำหรับเชื่อมต่อกับอุปกรณ์ภายนอกดังนี้ Serial Port จำนวน 1 Port
	- 3.1.9 มีแป้นพิมพ์ (Keyboard) ที่มีจำนวนแป้นไม่น้อยกว่า 104 แป้น ซึ่งประกอบด้วยตัวอักษร ภาษาไทย ภาษาอังกฤษ ตัวเลข มี Mouse พร้อมแผ่นรองจำนวน 1 ชุด
	- 3.1.10 ตัวเครื่อง, จอภาพ, คีย์บอร์ด, เมาส์ อยู่ภายใต้เครื่องหมายการค้าเดียวกัน
- 3.2 เครื่องคอมพิวเตอร์สำหรับผู้สอนแบบ All in One จำนวน 1 ชุด มีรายละเอียดประกอบดังนี้
	- 3.2.1 เป็นเครื่องคอมพิวเตอร์แบบตั้งโต๊ะที่มีฟอร์มแฟคเตอร์ชนิด All in One
- 3.2.2 มีหน่วยประมวลผลกลาง (CPU) เป็นแบบ CPU Intel 3 $^{\text{rd}}$  Generation Core i5 หรือดีกว่า ความเร็วไม่ต่ำกว่า 2.8GHz และมี Cache ขนาดไม่น้อยกว่า 3MB มีระบบการแสดงผลเป็น integrated graphics แบบ Intel HD graphics หรือดีกว่า
- 3.2.3 มีหน่วยความจำหลัก (Ram) ไม่น้อยกว่า 2 GB เป็นแบบ DDR3 RAM 1333 MHz มี Slot ไม่ น้อยกว่า 2 DIMM รองรับการทำงานแบบ Dual-Channel
- 3.2.4 มี Hard disk แบบ SATA ที่มีความจุไม่น้อยกว่า 500 GB ความเร็วไม่น้อยกว่า 5400 รอบต่อ นาที
- 3.2.5 มี Network Interface เป็นแบบ 10/100/1000 ชนิด RJ-45 ที่มาพร้อมกับ Mainboard  $(Ruild-in)$
- 3.2.6 มี built in Web Cam
- $3.2.7$  มีพอร์ตแบบ USB 2.0 และ USB 3.0 รวมกันไม่น้อยกว่า 4 ช่อง หรือดีกว่า
- 3.2.8 แป้นพิมพ์เป็นแบบ USB หรือดีกว่าโดยมีจำนวนแป้นพิมพ์ไม่น้อยกว่า 104 แป้น มีอักษร ภาษาไทย และภาษาอังกถษติดบนแป้นกดอย่างถาวร
- 3.2.9 เมาส์ Optical Scroll แบบ USB พร้อมแผ่นรองเมาส์ จำนวนไม่น้อยกว่า 1 หน่วย
- $3.2.10$  จอภาพแบบ LED/LCD มีความละเอียดของจอภาพไม่น้อยกว่า 1920 x 1080 Pixels ขนาด ้จอภาพไม่น้อยกว่า 23 นิ้ว
- 3.2.11 เป็นผลิตภัณฑ์ที่มีตัวเครื่องคอมพิวเตอร์, จอภาพ, เมาส์, แป้นพิมพ์อยู่ภายใต้เครื่องหมาย การคาเดียวกัน
- 3.2.12 เครื่องคอมพิวเตอร์ต้องได้รับการรับรองมาตรฐาน FCC, CE หรือ MET หรือ Energy Star
- 3.2.13 มีการรับประกันตัวเครื่องระยะเวลาไม่น้อยกว่า 1 ปี แบบ Onsite Service โดยตรงจาก เจ้าของผลิตภัณฑ์
- 3.2.14 เพื่อการบริการหลังการขาย มีเอกสารรับรองอะไหล่ไม่น้อยกว่า 1 ปีจากบริษัทผู้ผลิต หรือ จาก ำเริษัทที่ได้รับการแต่งตั้งให้เป็นตัวแทนจำหน่ายในประเทศไทย

## 3.3 เครื่องคอมพิวเตอร์สำหรับผู้เรียนแบบพกพา จำนวน 30 ชุด มีรายละเอียดประกอบดังนี้

- 3.3.1 มีหน่วยประมวลผลกลางชนิด Intel Core i5 ความเร็วไม่น้อยกว่า 2.5 GHz หรือดีกว่า มี หน่วยความจำ Cache L3 ขนาดไม่น้อยกว่า 2.6 MB หรือดีกว่า
- 3.3.2 มีหน่วยความจำหลัก (Memory) ขนาด 4 GB แบบ DDR3 หรือดีกว่า
- 3.3.3 มีเครื่องขับจานบันทึกแบบแข็ง (Hard Disk) มีความจุไม่น้อยกว่า 1 TB หรือดีกว่า
- $3.3.4$  มีช่องเชื่อมต่อสัญญาณแบบ 10/100/1000 Mbps จำนวน 1 พอร์ต หรือดีกว่า
- 3.3.5 ส่วนควบคุมการแสดงผลใช้งานร่วมกับแผงวงจรหลัก หรือดีกว่า
- 3.3.6 มีระบบเสียง (Sound System) พรอมลําโพงแบบติดตั้งภายในเครื่อง
- 3.3.7 มี DVD RW จำนวน 1 หน่วย หรือดีกว่า
- $3.3.8$  จอภาพขนาดไม่ต่ำกว่า 14 นิ้ว ความละเอียดไม่น้อยกว่า 1366 x 768 Pixel ชนิดไม่สะท้อน แสง (Non Glare) หรือดีกว่า
- 3.3.9 มี Wireless LAN ไม่น้อยกว่า 802.11 b/g/n
- 3.3.10 มีช่องสัญญาณ VGA Port และ HDMI จำนวนไม่น้อยกว่า 1 พอร์ต , USB port จำนวนไม่ น้อยกว่า 3 พอร์ต
- 3.3.11 มีตัวอ่านหน่วยความจำชนิดการ์ดแบบติดตั้งภายใน (Card Reader)
- 3.3.12 มีกระเป๋าสำหรับใส่ตัวเครื่องคอบพิวเตอร์
- 3.3.13 มี Mouse แบบไรสาย
- 3.3.14 ใช้แบตเตอรี่แบบ Li-ion หรือดีกว่า
- 3.3.15 มีกลอง Webcam ติดตั้งภายในตัวเครื่อง
- 3.3.16 ผลิตภัณฑ์ที่ต้องได้รับมาตรฐาน FCC , UL และมาตรฐานการประหยัดพลังงาน Energy Star
- 3.3.17 มีการรับประกันตัวเครื่องระยะเวลาไม่น้อยกว่า 1 ปี แบบ Onsite Service โดยตรงจาก เจ้าของผลิตภัณฑ์
- 3.4 เครื่องคอมพิวเตอร์พกพาสำหรับสืบค้นชนิดแท็บเล็ต จำนวน 17 เครื่อง มีรายละเอียดประกอบดังนี้
	- 3.4.1 หน่วยประมวลผลกลาง แบบสองแกน ร่น A7 และใช้โปรเซสเซอร์ร่วม M7 รองรับ สถาปตยกรรม 64 บิต
	- 3.4.2 หน่วยความจำขนาดไม่น้อยกว่า 16 GB หรือดีกว่า
	- 3.4.3 จอแสดงผลขนาดไม่น้อยกว่า 9.7 นิ้ว (วัดเฉพาะส่วนที่สามารถมองเห็นได้ตามแนวแทยงมุม) ชนิด LED-Backlit Multi-Touch display มีความละเอียดไม่น้อยกว่า 2,048x1,536 ที่ 264 ี่ พิกเซลต่อนิ้ว(PPI) เป็นหน้าจอแบบ Retina multi – touch screen
	- 3.4.4 ระบบ เซ็นเซอร์ ตรวจจับแบบ Accelerometer Sensor และ Ambient Light Sensor
	- $3.4.5$  รองรับการเชื่อมต่อ Wi-Fi มาตรฐาน 802.11a/b/g/n สองช่องความถี่ (2.4GHz and 5GHz) and MIMO
	- 3.4.6 สามารถรองรับการเชื่อมต่อ 3G บน wi-fi + 3G model ได้หรือดีกว่า
	- 3.4.7 รองรับการเชื่อมต่อเทคโนโลยี Bluetooth 4.0 เป็นอย่างน้อย
	- 3.4.8 รองรับการใชHTML Browser (Safari Web Browser)
	- .3.4.9 มีกล้องชนิดติดตั้งภายในตัวเครื่องไม่น้อยกว่า 2 ตัว เป็นกล้องด้านหน้ามีความละเอียดไม่ต่ำ ึกว่า 1.2 ล้านพิกเซลเมื่อถ่ายภาพนิ่ง (720p สำหรับการถ่าย VIDEO) และกล้องด้านหลังมี ี ความละเอียดไม่ต่ำกว่า 5 ล้านพิกเซลเมื่อถ่ายภาพนิ่ง (1080p สำหรับการถ่าย VIDEO)
	- 3.4.10 มีอุปกรณ์ประจุไฟฟ้า (Adaptor) ที่เป็นยี่ห้อเดียวกับตัวเครื่องสามารถเชื่อมต่อกับสายส่งข้อมูล ที่มากับตัวเครื่องได
- 3.4.11 รองรับการเล่นไฟล์เพลงประเภท AAC, Protected AAC, HE-AAC, MP3, MP3 VBR, Audible, AIFF และ WAV
- 3.4.12 รองรับการเล่นไฟล์วิดีโอประเภท H.264, M4V, MP4, MOV, MPEG4, Motion JPEG (M-JPEG),AVI
- 3.4.13 มีสายเชื่อมต่อสำหรับส่งข้อมูลที่สามารถเชื่อมต่อ USB เวอร์ชั่น 2.0 ขึ้นไป หรือดีกว่า
- 3.4.14 มีฟิล์มกันรอยแบบใสป้องกันการขีดข่วนหน้าจอ
- 3.4.15 มีช่องเสียบหฟังและมีลำโพงในตัว
- 3.4.16 รับประกันไม่น้อยกว่า 1 ปี
- 3.4.17 ซองกันกระแทกสำหรับคอมพิวเตอร์แท็บเล็ตขนาด 9.7 นิ้ว -วัสดทำจากหนังแท้หรือวัสดชนิด Polyurethane หรือเทียบเท่า -กันการกระแทกไดทั้งดานหนาและหลัง
- 3.5 อุปกรณ์กระจายสัญญาณ จำนวน 1 ชุด มีรายละเอียดประกอบดังนี้
	- 3.5.1 มีสถาปัตยกรรมแบบ Stackable หรือ Virtual Chassis โดยรองรับได้ไม่น้อยกว่า 2 ชุด
	- 3.5.2 มีพอร์ต USB จำนวนไม่น้อยกว่า 1 พอร์ต เพื่อรองรับการทำ Recovery หรือ Upgrade
	- 3.5.3 มีพอร์ต Gigabit Ethernet แบบ 10/100/1000BaseT จำนวนไม่น้อยกว่า 8 พอร์ต และ พอร์ต 100/1000Base-X จำนวนไม่น้อยกว่า 2 พอร์ต
	- 3.5.4 มีสัญญาณไฟแสดงสถานะของการทำงานช่องเชื่อมต่อระบบเครือข่ายทุกช่อง
	- 3.5.5 สนับสนุนจำนวน MAC Address ได้สูงสุดไม่น้อยกว่า 16,000 Address
	- 3.5.6 สามารถทำ IP routing protocol ได้แก่ Static, RIPv1, RIP2, VRRP, RIPng และ IPv6 Tunneling ได้เป็นอย่างน้อย
	- 3.5.7 สามารถทำ IP Multicast protocol ได้แก่ IGMPv3 และ MLD ได้เป็นอย่างน้อย
	- $3.5.8$  สามารถทำ VLAN ตามมาตรฐาน IEEE802.1q ได้ไม่น้อยกว่า 4,000 VLAN
	- 3.5.9 สามารถทํา User Authentication แบบ IEEE802.1X, MAC-based และ Web-based ได เป็นอย่างน้อย
	- 3.5.10 เป็นอุปกรณ์ที่สามารถทำงานแบบ Port Trunking หรือ Link Aggregation ได้ไม่น้อยกว่า 30 group, Uni-Directional Link Detection (UDLD) และสามารถทํา Link Protection without STP แบบ Dual-home Link ได
	- $3.5.11$  สามารถกำหนดค่า QoS และ Access Control List (ACL) ได้ไม่น้อยกว่า 2,000 รายการ และมี Priority queues ไม่น้อยกว่า 8 queues per port
	- 3.5.12 สามารถส่งข้อมูลสถิติการใช้งานเครือข่ายแบบ S-Flow โดยมีรูปแบบของการจัดส่งข้อมูล การใช้งานแบบ VLAN, Source IP / Destination IP, TCP/UDP port ได้เป็นอย่างน้อย
	- 3.5.13 สามารถทํา SPAN Port หรือ Port Mirroring ทั้งแบบ one-to-one, many-to-one และ Remote Port Mirroring ได
- 3.5.14 สามารถเข้าไปบริหารและจัดการอุปกรณ์ด้วย CLI, Telnet, SSHv2, NTPv3, Syslog, SNMPv3, RMON และ WEB management ได
- 3.5.15 อุปกรณ์กระจายสัญญาณที่เสนอ จะต้องเป็นยี่ห้อเดียวกับ อุปกรณ์กระจายสัญญาณไร้สาย ที่เสนอในโครงการนี้
- 3.5.16 ต้องมีเอกสารรับรองว่าสินค้าที่เสนอเป็นสินค้าใหม่ไม่ได้เป็นสินค้า DEMO หรืออุปกรณ์ Spare โดยมีเอกสารรับรอง
- 3.5.17 เพื่อการบริการหลังการขาย อุปกรณ์ต้องมีการรับประกัน และการบริการแก้ไข ณ จุดติดตั้ง ไม่น้อยกว่า 1 ปี
- 3.6 เครื่องสำรองไฟฟ้าขนาด 2 kVA จำนวน 1 ชุด มีรายละเอียดประกอบดังนี้
	- 3.6.1 เป็นอุปกรณ์สำรองไฟฟ้าพร้อมแบตเตอรี่ ( Battery ) ขนาดไม่น้อยกว่า 2 KVA /1600 Watt
	- 3.6.2 เป็นเครื่องสำรองไฟฟ้าระบบ True On line Double Conversion System หรือ Line Interactive UPS with Stabilizer
	- 3.6.3 คุณสมบัติด้านขาเข้า ต้องไม่น้อยกว่า
		- Input Voltage 220 VAC +20 % 25 %
		- Input Frequency 50 Hz +/- 10 %
		- Input Power Factor 0.99 หรือดีกว่า
	- 3.6.4 คุณสมบัติด้านขาออก ต้องไม่เกินกว่า
		- Output Voltage 220 VAC +/- 10%
		- Output Frequency 50 Hz +/- 0.2% (Battery Mode)
	- 3.6.5 รูปแบบคลื่นสัญญาณขาออกเป็นแบบ (Output Wave Form) Simulated Sine Wave
	- 3.6.6 แบตเตอรี่เป็นชนิด Sealed Lead Acid Maintenance Free
	- 3.6.7 มีการแสดงสถานะของตัวเครื่อง แบบ LCD Display หรือ LED Display หรือดีกว่า
	- 3.6.8 ต้องได้รับมาตรฐาน ISO 9001 version 2008 จากคณะกรรมการแห่งชาติว่าด้วยการรับรอง ระบบงาน (NAC) ที่ครอบคลุมถึง การผลิต การออกแบบ, โรงงาน, ขาย และ การบริการ (service) ที่ระบุในเอกสารอย่างชัดเจน พร้อมเอกสารยืนยัน
	- 3.6.9 ต้องได้รับมาตรฐาน ISO 14001 version 2004 จากคณะกรรมการแห่งชาติว่าด้วยการรับรอง ระบบงาน (NAC) ที่ครอบคลุมถึง ผู้ผลิตเครื่องสำรองไฟฟ้า เครื่องแปลงแรงดันไฟฟ้ากระแสตรง เป็นกระแสตรง เครื่องปรับแรงดันไฟฟ้าอัตโนมัติ เครื่องป้องกันไฟกระชาก เครื่องประจุ แบตเตอรี่แหล่งจ่ายไฟ ผลิตภัณฑ์และระบบไฟฟ้า/อิเลคทรอนิคส์
	- 3.6.10 ได้รับมาตรฐานผลิตภัณฑ์อุตสาหกรรม มอก. 1291-2545 และ CE
	- 3.6.11 รับประกันแบตเตอรี่ไม่ต่ำกว่า 2 ปี
	- 3.6.12 เพื่อการบริการหลังการขาย มีหนังสือรับรองการให้บริการหลังการขายและมีอะไหล่สำรองไม่ บัลยกว่า 5 ปี จากเจ้าของผลิตภัณฑ์หรือสาขาของเจ้าของผลิตภัณฑ์ในประเทศไทย
- 3.7 เครื่องสำรองไฟฟ้าขนาด 1 kVA จำนวน 2 ชุด มีรายละเอียดประกอบดังนี้
	- 3.7.1 เป็นเครื่องสำรองไฟฟ้า (UPS) ขนาดไม่ต่ำกว่า 1000 VA ตาม มอก. 1291-2545 ระบบ กำลังไฟฟ้าต่อเบื่อง และสามารถสำรองไฟฟ้าสำหรับเครื่องแม่ข่ายได้ไม่บ้อยกว่า 10 นาที (ทดสอบโดยต่อภาคจ่ายไฟครั้งละ 1 ตัวกับ UPS)
	- 3.7.2 สามารถรักษาแรงดันกระแสไฟฟ้า (Automatic Voltage Regulator : AVR)
	- 3.7.3 มีระบบป้องกับการใช้ไฟเกิน และไฟฟ้าลัดวงจร
	- $3.7.4$  มี Transfer Switch ภายในไม่เกิน 4 ms
	- 3.7.5 รับประกันแบตเตอรี่ไม่ต่ำกว่า 2 ปี
	- 3.7.6 เพื่อการบริการหลังการขาย มีหนังสือรับรองการให้บริการหลังการขายและมีอะไหล่สำรองไม่ น้อยกว่า 5 ปี จากเจ้าของผลิตภัณฑ์หรือสาขาของเจ้าของผลิตภัณฑ์ในประเทศไทย
- 3.8 จอรับภาพระบบอัจฉริยะชนิด LED ขนาดไม่น้อยกว่า 70 นิ้ว จำนวน 1 ชุด

#### มีรายละเอียดประกอบดังนี้

- 3.8.1 เป็นจอภาพชนิด LED ขนาดไม่น้อยกว่า 70 นิ้ว
- 3.8.2 รองรับการทํางานแบบ Multi-Touch
- $3.8.3$  มีความละเอียดไม่น้อยกว่า 1920 x 1080 พิกเซล หรือดีกว่า
- $3.8.4$  มีค่า Contrast Ratio ไม่น้อยกว่า 4000:1
- 3.8.5 มีค่าความสว่าง (Brightness) ไม่น้อยกว่า 400 cd/m $^2$
- 3.8.6 มีคุณลักษณะของสัญญาณภาพ ดังนี้
	- รูปแบบการแสดงภาพไดอย&างนอยดังนี้ Auto หรือ 16:9 หรือ 4:3
	- รองรับ De-Interlace แบบ Motion Adaptive 3D
	- ้ มีความจำสถานะภาพได้อย่างน้อย 4 โหมด
- 3.8.7 มีคุณลักษณะของสัญญาณเสียง ดังนี้
	- ลักษณะสัญญาณออกเป็นแบบ EQ Max 10W x 2 Channels
- 3.8.8 มีช่องต่อสัญญาณเข้าอย่างน้อย ดังนี้
	- $\bullet$  สัญญาณภาพชนิด VGA (15 pin D-Sub) จำนวนอย่างน้อย 1 ช่อง
	- ้สัญญาณภาพชนิด HDMI จำนวนอย่างน้อย 2 ช่อง
	- ้สัญญาณภาพชนิด DVI หรือ Display Port จำนวนอย่างน้อย 1 ช่อง
	- Communication Port แบบ Serial Port RS232C หรือ ช่องต่อ RS422 จำนวนอย่าง น้อย 1 ช่อง
- 3.8.9 มีช่องต่อสัญญาณเสียงออก จำนวนอย่างน้อย 1 ช่อง
- $3.8.10$  สามารถใช้งานได้กับระบบไฟฟ้า 100 240 VAC
- 3.8.11 รองรับภาษา OSD ได้ไม่น้อยกว่า 4 ภาษา
- $3.8.12$  มีซอฟต์แวร์ในการเขียน (Writing Software)
- 3.8.13 เซ็นเซอร์สัมผัส (Touch Sensor) มีคุณลักษณะเฉพาะดังนี้
	- Touch Method Optical Camera
	- Number of Camera 4
- 3.8.14 เชื่อมต่อเครื่องคอมพิวเตอร์ด้วยพอร์ต USB 2.0 Compatible
- 3.8.15 สามารถใช้ได้กับระบบปฏิบัติการอย่างน้อยดังนี้ Windows 7, Windows 8, MAC
- 3.8.16 เพื่อการบริการหลังการขาย มีหนังสือรับรองการให้บริการหลังการขายและมีอะไหล่สำรองไม่ น้อยกว่า 5 ปี จากเจ้าของผลิตภัณฑ์ หรือตัวแทนจำหน่ายที่ได้รับการแต่งตั้งจากเจ้าของ ผลิตภัณฑ์ในประเทศไทย
- 3.9 เครื่องมัลติมีเดียโปรเจคเตอร์ จำนวน 1 ชุด

#### มีรายละเอียดประกอบดังนี้

- 3.9.1 เป็นเครื่องฉายภาพ (DLP System)
- $3.9.2$  มีความสว่างไม่น้อยกว่า 4,000 ลูเมนส์
- $3.9.3$  ความละเอียดระดับ True XGA (1024x768) หรือดีกว่า
- $3.9.4$  อัตราความคมชัดไม่น้อยกว่า 4500:1
- 3.9.5 มีช่องรับสัญญาณภายในตัวเครื่องไม่น้อยกว่า ดังนี้
	- $\bullet$  สัญญาณคอมพิวเตอร์ (RGB ) จำนวน 1 ช่อง
	- $\bullet$  สัญญาณวีดีโอ (Composite RCA) จำนวน 1 ช่อง
	- $\bullet$  สัญญาณวีดีโอ (S-Video) จำนวน 1 ช่อง
	- $\bullet$  สัญญาณเสียง (RCA) จำนวน 1 ช่อง
- 3.9.6 มีช่องสัญญาณ Mini USB จำนวน 1 ช่อง
- 3.9.7 สามารถปรับแกไขภาพสี่เหลี่ยมคางหมูได
- 3.9.8 มีรีโมทคอนโทรลควบคุมการทํางานของตัวเครื่อง
- 3.9.9 มีลำโพงติดตั้งภายในตัวเครื่องไม่น้อยกว่า 10 วัตต์
- 3.10 ชุดไมโครโฟนไร้สายสายแบบมือถือพร้อมขาตั้งแบบตั้งโต๊ะ จำนวน 1 ชุด มีรายละเอียดประกอบดังนี้
	- 3.10.1 เครื่องส่งสัญญาณเสียงพร้อมไมโครโฟน
		- เป็นไมโครโฟนไร้สาย แบบมือถือ
		- ตัวไมโครโฟนเป็นแบบคอนเดนเซอร์ มีรูปแบบการรับเสียงแบบ Cardioid
		- รับความดังเสียงได้สูงสุดไม่น้อยกว่า 125 dB SPL
- $\bullet$  สามารถเลือกส่งความถี่ได้ไม่น้อยกว่า 16 ความถี่
- $\bullet$  มีสวิทซ์ปิด เปิด
- $\bullet$  ใช้งานในย่านความถี่ 636 ~ 865 MHz หรือดีกว่า
- $\bullet$  กำลังส่งคลื่น RF ต่ำกว่า 50 mW
- $\bullet$  ใช้แบตเตอรี่ Alkaline ขนาด AA อายุการใช้งานมากกว่า 10 ชั่วโมง
- 3.10.2 เครื่องรับสัญญาณเสียง
	- เป็นเครื่องรับสัญญาณไมโครโฟนแบบไร้สาย
	- $\bullet$  สามารถเลือกรับความถี่ในได้ไม่น้อยกว่า 16 ความถี่
	- $\bullet$  กินกำลังไฟ DC ไม่เกิน 130 mA (12 V DC)
	- $\bullet$  ใช้งานในย่านความถี่ 636 ~ 865 MHz หรือดีกว่า
	- ระบบการรับสัญญาณเป็นแบบ Double super-heterodyne
	- ใชเทคโนโลยี Space Diversity
	- $\bullet$  มีช่องสัญญาณ Mixing input สำหรับรับสัญญาณเสียงอื่นๆ
	- มี LED แสดง ANT A/B และ Audio (peak)
	- $\bullet$  มี S/N ratio มากกว่า 104 dB
	- มี Harmonic Distortion น้อยกว่า 1%
	- $\bullet$  สามารถตอบสนองความถี่ได้ตั้งแต่ 100 ~ 15.000 Hz +/-3 dB หรือดีกว่า

## 3.11เครื่องขยายสัญญาณเสียง จํานวน 1 ชุด

# มีรายละเอียดประกอบดังนี้

- 3.11.1 มีกำลังขับไม่บ้อยกว่า 60 วัตต์
- $3.11.2$  มีช่วงความถี่ตอบสนอง 50 20,000 Hz. (+/- 3 dB) หรือกว้างกว่า
- 3.11.3 มีค่าสัญญาณต่อสัญญาณรบกวน 60 dB หรือมากกว่า
- 3.11.4 มีค่าความเพื้ยน 1% หรือน้อยกว่า
- 3.11.5 มีช่องต่อสัญญาณเข้าสำหรับไม่โครโฟน ไม่น้อยกว่า 3 ช่อง และ ช่องต่อสัญญาณเสียงแบบ RCA ไม่น้อยกว่า 2 ช่อง
- $3.11.6$  มีช่องต่อสัญญาณออกสำหรับลำโพง แบบ 100 V และ 70 V ได้ เป็นอย่างน้อย

# 3.12 ลำโพงสำหรับห้องเรียน จำนวน 1 คู่

### มีรายละเอียดประกอบดังนี้

- 3.12.1 เป็นแบบ Bass-Reflex Type
- $3.12.2$  มีขนาดไม่น้อยกว่า 30 วัตต์
- $3.12.3$  มีค่าความต้านทาน 330 โอห์ม ที่ 100 V Line
- $3.12.4$  มีค่าความไว ที่ 90 dB (1 W, 1 m.)

### $3.12.5$  มีช่วงความถี่ตอบสนอง 80 – 20.000 Hz. หรือดีกว่า

## 3.13 โต๊ะสำหรับผู้สอนพร้อมเก้าอี้ จำนวน 1 ชุด มีรายละเอียดประกอบดังนี้

- 3.13.1 ทำจากไม้ ความหนาไม่น้อยกว่า 19 มม.
- 3.13.2 ปิดทับลามิเนต
- 3.13.3 มีลิ้นชักไม่น้อยกว่า 2 ลิ้นชัก พร้อมกุญแจล็อค
- 3.13.4 ขาเหล็ก แบบ A ชุบโครเมี่ยม
- 3.13.5 มีช่องร้อยสายไฟ
- 3.13.6 เก้าอี้เป็นขาล้อเลื่อน 5 ล้อ มีพบักพิงและที่สำหรับวางแขน
- 3.13.7 เก้าอี้สามารถปรับระดับได้ด้วยโช๊คแก็ส

# 3.14 โต๊ะสำหรับผู้เรียนพร้อมเก้าอี้ จำนวน 30 ชุด

# มีรายละเอียดประกอบดังนี้

- 3.14.1 โต๊ะขนาดไม่น้อยกว่า 0.80 เมตร ลึกไม่น้อยกว่า 0.60 เมตร สูงไม่น้อยกว่า 0.75 เมตร
- 3.14.2 รูปแบบโต๊ะเป็นแบบสามเหลี่ยม หรือสี่เหลี่ยมผืนผ้า หรือสี่เหลี่ยมคางหมู เพื่อให้ง่ายต่อการจัด กลุ่มเรียน
- 3.14.3 หน้าโต๊ะปิดทับด้วยลามิเนตหรือโฟเมก้า
- 3.14.4 ขาโต๊ะทำจากโครงเหล็กขึ้นรูปพ่นสี ปลายขาปรับระดับได้ หรือขาโต๊ะเป็นแบบขาเหล็กกลม
- 3.14.5 เก้าอี้เป็นขาตัว U หรือ 4 ขาเบาะหุ้มด้วยหนังเทียม มีที่สำหรับวางแขน

## 3.15 อุปกรณ์กระจายสัญญาณเครือข่ายไร้สาย จำนวน 2 ชุด

## <u>มีรายละเอียด</u>ประกอบดังนี้

- 3.15.1 รองรับคลื่นความถี่วิทยุในการรับ-ส่ง สัญญาณข้อมูล โดยใช้ย่านความถี่ 2.4 GHz และ 5 GHz ได
- 3.15.2 อุปกรณ2รองรับการเพิ่มเสาอากาศภายนอกแบบ 2x2 MIMO ได
- 3.15.3 ให้การสนับสนุนอุปกรณ์ไคลเอนต์ไร้สายที่อยู่บนมาตรฐาน IEEE802.11a, IEEE802.11b/g และ IEEE802.11n ได้เป็นอย่างน้อย โดยรองรับการถ่ายโอนข้อมูลสูงสุด 300 Mbps สำหรับ แต่ละย่านความถี่
- 3.15.4 มีพอร์ต 100/1000 Ethernet อย่างน้อย 1 port และรองรับมาตรฐาน IEEE802.3af PoE (Power over Ethernet) ได
- 3.15.5 มีพอร์ต RJ-45 Console Interface อย่างน้อย 1 port
- 3.15.6 สามารถทำงานเป็นตัวตรวจสอบการโจมตี (WLAN Air monitoring) ได้พร้อมๆ กับการรับส่ง ขอมูลปกติ
- 3.15.7 สามารถเปลี่ยนแปลงเพิ่มลดความแรงในการส่งสัญญาณได้ สำหรับควบคุมการส่งสัญญาณให้ เขากับพื้นที่ติดตั้ง
- 3.15.8 รองรับการทํา Modulation type แบบ BPSK, QPSK, CCK, 16-QAM และ 64-QAM
- 3.15.9 อุปกรณ์ที่เสนอจะต้องได้รับการรับรองจากสถาบัน FCC, UL และ EN เป็นอย่างน้อย
- 3.15.10 เสนอพรอมขายึดติดตั้งบนเพดานหรือกําแพง
- 3.15.11 ผู้เสนอราคาต้องเสนออุปกรณ์ Power Injector ที่ทำงานตามมาตรฐาน 802.3af จำนวน 1ชุด ต่ออุปกรณ์กระจายสัญญาณเครือข่ายไร้สาย
- 3.15.12 เพื่อการบริการหลังการขาย อปกรณ์ต้องมีการรับประกัน และการบริการแก้ไข ณ จดติดตั้ง ไม่น้อยกว่า 1 ปี
- 3.16 โปรแกรมสื่อการเรียนการสอนภาษาอังกฤษแบบอเมริกัน 30 Licens จํานวน 1ชุด <u>มีรายละเอียดประ</u>กอบดังนี้
	- 3.16.1 โปรแกรมการเรียนการสอนภาษาอังกฤษ ที่ใช้ได้กับเครื่องคอมพิวเตอร์ลูกข่ายภายใต้ ระบบปฏิบัติการ Microsoft Windows XP หรือ Windows Vista (Home Basic) (หรือสูง กว่า) โดยผ่าน Web Browser เช่น Microsoft Internet Explorer V.6 พร้อม Microsoft Media Player V.6.4 และเครื่องแม่ข่ายภายใต้ระบบปฏิบัติการ Microsoft Windows 2003 Server R2 Standard Edition (SP1) (หรือสูงกว่า)
	- 3.16.2 สามารถให้บริการได้ทั้งในรูปแบบของ Intranet และ Internet และรองรับการใช้งานของ นักศึกษาได้พร้อมกันไม่น้อยกว่า 30 concurrent( โดยนักศึกษาแต่ละคน จะมี account ่ ของตนเอง ) และต้องทำการ Log-in เข้าระบบทุกครั้งก่อนการใช้งาน
	- 3.16.3 มีการโต้ตอบในลักษณะ Interactive กับผู้เรียน ที่เน้นการฝึกฝน พัฒนาและเสริมทักษะการ เรียนรู้ทางภาษาทั้ง 4 คือ ฟัง พูด อ่าน และเขียน รวมถึงไวยากรณ์และคำศัพท์
	- 3.16.4 เป็นโปรแกรมที่มีเนื้อหาเหมาะกับผู้เรียนในระดับพื้นฐาน, ระดับกลาง, ระดับสูง และมีเนื้อหา ้ฝึกทักษะ การฟัง พูด อ่าน เขียน รวมทั้งคำศัพท์และไวยากรณ์ บทเรียนเป็นการเรียนรู้เชิง ปฏิสัมพันธ์ เปิดโอกาสให้ผู้เรียนฝึกออกเสียงและพูดโต้ตอบ ในลักษณะโต้ตอบระหว่าง คอมพิวเตอร์กับผู้เรียน โดยมีเนื้อหาในระดับ Beginner, Pre-intermediate, Intermediate และ Pre-advance ระดับ Pre-Intermediate ผ่านสื่อต่างๆ ที่มี เช่น ภาพนิ่ง ภาพสไลด์ วีดิโอ เสียง เป็นต้น
	- 3.16.5 บทเรียนมีความยากง่ายของเรื่องที่อ่านเหมาะสมกับระดับผู้เรียนและมีเนื้อหาหลากหลายที่ พบได้ในชีวิตประจำวันในลักษณะ User-friendly พร้อมฟังก์ชั่น help ที่ปรากฏอยู่ทุก หน้าจอ โดยผู้ใช้งานสามารถเลือก เพื่อดูคำแนะนำการใช้งานเป็นภาษาไทยและภาษาอังกฤษ ได
	- 3.16.6 โปรแกรมสามารถกำหนดชื่อ และ รหัสผ่านของผู้ควบคุมระบบหรือผู้เรียนได้
	- 3.16.7 โปรแกรมมีระบบจัดการฐานขอมูลการกําหนดชื่อหองเรียน ภายในหองเรียนสามารถกําหนด ชื่อกลุ่มผู้เรียน โดยชื่อที่บันทึกไปแล้ว สามารถแก้ไข ลบ ย้าย ได้
- 3.16.8 โปรแกรมมีระบบรายงานผล โดยสามารถกําหนดการรายงานเฉพาะรายบุคคลหรือทั้ง ห้องเรียนได้ โดยผู้สอนสามารถตรวจดูผลใช้งาน การทดสอบได้ทางจอภาพ และทาง เครื่องพิมพ์
- 3.16.9 โปรแกรมสามารถใหผูสอนเลือกเนื้อหาบทเรียนรวมถึงกําหนดแบบทดสอบที่มี เพื่อ ี ประเมินผลผู้เรียนจากการเรียนได้ มีแหล่งข้อมูลเสริมสำหรับผู้สอน ที่ประกอบไปด้วยข้อมูล ด้านการสอน ผ่าน Web Sites
- 3.16.10 มีระบบ Voice Recognition ที่ช่วยในการฝึกออกเสียงคำศัพท์แต่ละคำ วลีหรือประโยค ภาษาอังกฤษตาม Theme ต่าง ๆ ที่สามารถวัดและวิเคราะห์เสียงที่เปล่งออกมาได้ว่า ถูกต้อง ตามเสียงต้นแบบที่ได้ยินหรือไม่ โดยวิเคราะห์จากเสียงขึ้น – ลง,การเน้นเสียงหนักเบาและ รูปแบบคำ ว่าครบหรือไม่ และระยะเวลาในการออกเสียงเป็นวินาที พร้อมคะแนนที่แสดงให้ เห็นทันที
- 3.16.11 มีแบบเรียนสำหรับผู้เรียน ไว้สำหรับการเรียนการสอนภายในห้องเรียน โดยเนื้อหาที่มีต่าง จากบทเรียนออนไลน์ แต่อยู่ใน Theme เดียวกัน มีการเชื่อมโยง และข้องเกี่ยวสัมพันธ์กัน
- 3.16.12 มีแผนการสอนสำหรับครูผู้สอน ที่สามารถควบคุมการเรียนการสอนในส่วนของกิจกรรมต่าง ๆ ภายในห้องเรียน และภายในห้องคอมพิวเตอร์ด้วยแบบเรียนออนไลน์ได้อย่างมีประสิทธิผล
- 3.16.13 สำหรับปุ่มการใช้งานต่าง ๆ สามารถเลือกเป็นอังกฤษ และ ไทย
- 3.16.14 มีเครื่องมือช่วยเหลือ ( Help ) อยู่ตลอดในทุก ๆ ส่วน ที่แสดงคำอธิบายเป็นภาษาไทยและ ภาษาอังกฤษได
- 3.16.15 มีจุด Check Point ที่ทำให้ผู้เรียนทราบได้ว่า เรียนไปถึงบทเรียนใดแล้วเมื่อครั้งที่แล้ว วันที่ ล่าสุดที่เข้ามาศึกษา
- 3.16.16 โปรแกรมการเรียนการสอนภาษาอังกฤษ สําหรับครูผูสอน
	- 3.16.18.1 สามารถดูแลเนื้อหาสาระต่าง ๆ ที่มีอยู่ในโปรแกรมการเรียนการสอน ภาษาอังกฤษได
	- $3.16.18.2$  สามารถสร้างห้องเรียน และผู้เรียนของตนเองได้ หรือการ import ไฟล์ .CSV ที่ใช้งานบน Microsoft Excel ได้)
	- 3.16.18.3 สามารถจัดแบ่งเนื้อหาต่าง ๆ หรือ สามารถที่จะเลือกระดับการเรียนรู้ที่ รวมเข้าเป็นบทเรียนให้เหมาะสมกับระดับการศึกษาหรือระดับความรู้ของ ผู้เรียน ( แบบทั้งห้องเรียนหรือแบบเดี่ยวได้ )
	- 3.16.18.4 สามารถสร้างกิจกรรม On-line อื่น ๆ ได้อีก เช่น การตั้งกระทู้ข้อความ การ ี สนทนาในรปของแชท กิจกรรมการเดาจากเรื่องที่ได้ยิน กิจกรรมการต่อ เรื่องราวที่เกิดขึ้น และอื่น ๆ เพื่อเป็นกิจกรรมเสริมที่ใช้ฝึกฝนการใช้ ภาษาอังกฤษ นอกเหนือจากกิจกรรมภายในหองเรียนปกติ
	- 3.16.18.5 สามารถติดต่อสื่อสารกันระหว่างครูผู้สอน ครูผู้สอน ครูผู้สอน ผู้เรียน หรือ แบบผูเรียน – ผูเรียนได
- 3.16.18.6 สามารถกําหนดแบบทดสอบวัดระดับความสามารถทางภาษาหรือแบบทดสอบ วัดผลสัมฤทธิ์ที่มีได ทั้งแบบหองเรียน และแบบเดี่ยวได
- 3.16.18.7 สามารถกําหนดและประเมินผลคะแนนของนักเรียน ทั้งแบบบทเรียนและ แบบทดสอบได้อย่างมีประสิทธิภาพและแม่นยำ
- 3.16.18.8 สามารถสั่งพิมพ์รายงานคะแนนของผู้เรียนออกทางเครื่องพิมพ์ หรือนำออก ( Export ) ในรูป soft file ของ .CSV ( ที่ใช้โปรแกรม Microsoft Excel เปิดดู ได้)
- 3.16.17 โปรแกรมการเรียนการสอนภาษาอังกฤษ สําหรับผูเรียน
	- 3.16.19.1 สามารถฝึกฝนการใช้ภาษาอังกฤษได้ด้วยตนเอง โดยการศึกษาและเรียนร้ ้บทเรียน รวมถึงเนื้อหาต่าง ๆ ได้ตลอด แบบไม่จำกัดจำนวนครั้ง
	- 3.16.19.2 สามารถค้นหาและเรียนร้ความหมายของคำศัพท์, ข้อมูลอ้างอิงจากเครื่องมือ ช่วยต่าง ๆได้
	- 3.16.19.3 สามารถทําแบบทดสอบที่ไดถูกกําหนดไวโดยครูผูสอนหรือระบบเพื่อประเมิน การเรียนรูของผูเรียน
	- 3.16.19.4 สามารถสั่งพิมพ์รายงานคะแนนของผู้เรียนเองออกทางเครื่องพิมพ์ หรือนำออก ( Export ) ในรูป soft file ของ .CSV ( โดยใชโปรแกรม Microsoft Excel เปิดได้ )
- 3.16.20 โปรแกรมมีลิขสิทธิ์ถูกต้องตามกฎหมาย และมีการรับรองการบริการหลังการขายเพื่อให้การ ้บริการกับทางมหาวิทยาลัยฯเป็นเวลาไม่น้อยกว่า 1 ปีให้สามารถใช้งานได้อย่างมี ประสิทธิภาพจากผู้แทนจำหน่ายในประเทศไทยถึงหน่วยงานฯโดยตรง
- 3.16.21 มีหนังสือรับรองสนับสนุนการให้บริการทางด้านเทคนิคเป็นระยะเวลาอย่างน้อย 1 ปีพร้อม อบรมวิธีการใชงานใหมีประสิทธิภาพภายหลังการขาย
- 3.16.22 โปรแกรมสามารถใช้งานได้ตลอดไป และมหาวิทยาลัยไม่ต้องเสียค่าใช้จ่ายเพิ่มเติมภายหลัง หลังจากหมดระยะเวลาการรับประกันสินค้า 1 ปี
- 3.17 โปรแกรมสื่อการเรียนการสอนภาษาอาเซียน 40 Licens จํานวน 1 ชุด <u>มีรายละเอียดประกอ</u>บดังนี้

่ ในระบบมีเนื้อหาและสื่อที่ส่งเสริมการเรียนรู้ด้านภาษาที่ใช้ชีวิตประจำวันของประเทศต่างๆ ใน ประชาคมอาเซียนและภาษาอื่นๆ ที่สําคัญที่ใชในภูมิภาคอาเซียน ซึ่งมีรายละเอียดดังนี้

3.17.1 เป็นระบบซอฟต์แวร์มัลติมีเดียที่มีเนื้อหาช่วยให้ผู้เรียนสามารถพัฒนาทักษะการพูดภาษาหลัก ต่างๆ ที่ใช้ในประเทศสมาชิกประชาคมอาเซียน ทั้ง 10 ประเทศ ได้แก่ ราชอาณาจักรไทย, สาธารณรัฐประชาธิปไตยประชาชนลาว, สาธารณรัฐแห่งสหภาพพม่า, ราชอาณาจักรกัมพูชา, สาธารณรัฐสังคมนิยมเวียดนาม, สหพันธรัฐมาเลเซีย, สาธารณรัฐสิงคโปร์, บรูไนดารุสซาลาม, ี สาธารณรัฐอินโดนีเซีย, สาธารณรัฐฟิลิปปินส์ ในระบบมีภาษาต่างๆ ครบทั้ง12 ภาษา ทั้ง

ภาษาของผุเรียน (Learner's Interfacing Language) และภาษาของตัวโปรแกรม (Content Language) ที่แสดงผลสื่อสารโต้ตอบกับผู้เรียน ได้แก่

- ภาษาไทย
- $\bullet$  ภาษามาเลย์
- $\bullet$  ภาษาพม่า
- ภาษาเวียดนาม
- ภาษาเขมร
- $\bullet$  ภาษาลาว
- ภาษาอินโดนีเซีย
- ภาษาบรูไน
- ภาษาฟิลิปินส์
- ภาษาอังกฤษ
- ภาษาจีน
- ภาษาอาหรับ
- 3.17.2 มีพจนานุกรมภาพหรือระบบสืบค้นคำศัพท์หรือมีคำแปลภาษาหลักต่างๆ ที่ใช้ในประเทศ ี สมาชิกประชาคมอาเซียน 12 ภาษา สามารถแสดงบทสนทนาในภาษาอังกฤษและคำอ่านตาม ภาษาท้องถิ่น
- 3.17.3 สามารถให้บริการได้ทั้งในรูปแบบของ Intranet และ Internet และรองรับการใช้งานของ นักศึกษาได้พร้อมกันไม่น้อยกว่า 40 concurrent โดยนักศึกษาแต่ละคนจะต้องทำการ Login เข้าระบบทุกครั้งก่อนการใช้งาน
- 3.17.4 มีพจนานุกรมภาพแบ่งตามหมวดคำต่างๆ
- 3.17.5 ซอฟต์แวร์นำเสนอคำศัพท์ คำอ่านหรือคำแปล ของคำศัพท์พื้นฐาน ในภาษาต่างๆ 12 ภาษาที่ ใชในชีวิตประจําวันของประเทศสมาชิกประชาคมอาเซียน
- 3.17.6 ระบบสามารถเปลี่ยนภาษาที่สื่อสารกับผูเรียน (User's Interfacing Language) ได 12 ภาษา และเลือกภาษาที่ใชเรียนที่มีในระบบ (Content Language)ไดทั้ง 12 ภาษา
- 3.17.7 ซอฟต์แวร์มีเนื้อหาบทเรียนที่อธิบาย คำศัพท์ วลี และเนื้อหาต่างๆ ที่ใช้สำหรับการสนทนาใน ชีวิตประจำวันของแต่ละภาษา
- 3.17.8 มีพจนานุกรมภาพไม่น้อยกว่า 11 ภาษาที่ใช้ในประเทศสมาชิกประชาคมอาเซียน
- 3.17.9 มีบทสนทนาหรือบทเรียนพื้นฐานที่ใชในชีวิตประจําวัน ในทุกภาษาที่ใชในประเทศสมาชิก ี ประชาคมอาเซียน มีเนื้อหาครอบคลุม แต่ละภาษามีแบบฝึกหัด ใบกิจกรรม ใบงาน พร้อมเฉลย
- 3.17.10 ซอฟต์แวร์มีฟังก์ชันที่ผู้ใช้สามารถฟังและพูดตามโปรแกรม หรือบันทึกเสียงและฟังเสียงที่ถูก บันทึกเพื่อดูพัฒนาการการออกเสียงได
- 3.17.11 สามารถสั่งพิมพ์เนื้อหาและเอกสารประกอบต่างๆ ที่อยู่ในโปรแกรมได้
- 3.17.12 รองรับการเพิ่ม,แก้ไข และลบข้อมูลคำศัพท์ บทสนทนา คำศัพท์เฉพาะทาง พจนานุกรมภาพ ได้
- 3.17.13 มีส่วนเชื่อมต่อ (Link) ไปยังแหล่งความรู้ที่เกี่ยวของและระบบสืบค้นที่เป็นที่นิยม
- 3.17.14 สามารถเชื่อมต่อกับระบบจัดการความปลอดภัยและมีความเสถียรในการทำการเชื่อมต่อสู่ เครือข่ายข้อมูลภายนอก
- 3.17.15 มีหนังสือรับรองการอนุญาตใหใชสิทธิ์จากเจาของลิขสิทธิ์โปรแกรมและเนื้อหา
- 3.17.16 มีหนังสือรับรองสนับสนุนการให้บริการทางด้านเทคนิคเป็นระยะเวลาอย่างน้อย 1 ปีพร้อม อบรมวิธีการใช้งานให้มีประสิทธิภาพภายหลังการขาย
- $3.18$  โทรทัศน์ แอล อี ดี (LED TV) จำนวน  $3$  ชุด มีรายละเอียดประกอบดังนี้
	- $3.18.1$  ระดับความละเอียด เป็นความละเอียดของจอภาพ (Resolution) 1920 x 1080 พิกเซล
	- 3.18.2 เป็นโทรทัศน์ แอล อี ดี ขนาดไม่น้อยกว่า 40 นิ้ว
	- 3.18.3 แสดงภาพดวยหลอดภาพ แบบ LED Backlight
	- 3.18.4 ช่องต่อ HDMI ไม่น้อยกว่า 2 ช่องสัญญาณ เพื่อการเชื่อมต่อสัญญาณภาพ และเสียง
	- 3.18.5 ช่องต่อ USB ไม่น้อยกว่า 1 ช่องสัญญาณ รองรับไฟล์ ภาพ เพลง และภาพยนตร์
	- 3.18.6 ช่องต่อ PC Input (VGA) รองรับการเชื่อมต่อเป็นหน้าจอ Monitor ได้
	- 3.18.7 ช่องการเชื่อมต่อแบบ AV , DVD Component
	- 3.19 ตู้สำหรับเก็บอุปกรณ์กระจายสัญญาณและเครื่องประมวลผลซอร์ฟแวร์ห้องปฏิบัติการทางภาษา 1 ตู้ มีรายละเอียดประกอบดังนี้
		- 3.19.1 ตู้แร็คมีขนาด 19 นิ้ว 27U หรือดีกว่า
		- 3.19.2 มี AC Power Distribution ไม่น้อยกว่า 6 Outlet
		- 3.19.3 มีพัดลมระบายอากาศขนาด 4 นิ้ว ไม่น้อยกว่า 2 ตัว
	- 3.20 ตู้ชาร์จไฟฟ้าสำหรับคอมพิวเตอร์แบบพกพา จำนวน 1 ตู้ มีรายละเอียดประกอบดังนี้
		- 3.20.1 ตู้ชาร์จสำหรับโน๊ตบุ๊คหรือแท็ปเลต 30 เครื่อง
		- 3.20.2 มีระบบ Times Control ตั้งเวลาเปิด ปิดในการชาร์จ พร้อม Surge Protection ป้องกันไฟ กระชาก
		- 3.20.3 ระบบระบายความร้อนรอบทิศทาง
		- 3.20.4 รูปทรงสวยงาม แข็งแรง เคลื่อนยายสะดวก
		- 3.20.5 ระบบล๊อคตู้แบบ 2 จุด แข็งแรง

3.21 เครื่องดูดความชื้น จํานวน 2 เครื่อง

มีรายละเอียดประกอบดังนี้

- 3.21.1 สามารถดูดความชื้นได้ไม่น้อยกว่า 25 ลิตร/วัน
- 3.21.2 ป้องกันการเกิดเชื้อราและแบคทีเรียที่ผนังห้อง และทำให้เชื้อราที่เกาะอยู่ที่ผนังห้อง หรือวอลเปเปอร์ เฟอร์นิเจอร์ เครื่องใช้ต่างๆหลุดลอกออกได้ง่าย
- 3.21.3 มีจอ LCD แสดงสถานการณ์ทำงานของโปรแกรม และระดับความชื้น เช่น โหมดความชื้น อัตโนมัติ
- 3.21.4 สามารถตั้งเวลาการเปิด-ปิดอัตโนมัติ
- 3.21.5 สามารถตั้งโปรแกรมการทํางานแบบฟอกอากาศ
- 3.21.6 ตัวเครื่องความจของแท็งก์น้ำ 5 ลิตร
- 3.21.7 มีระบบตัดการทำงานโดยอัตโนมัติเมื่อน้ำในถังเต็ม
- 3.21.8 บีฟิลเตอร์สามารถถอดล้างได้
- 3.22 เครื่องทาบบัตร หรือกดรหัส จํานวน 1 เครื่อง มีรายละเอียดประกอบดังนี้
	- 3.22.1 สามารถเก็บขอมูลการเขาออกได 30,000 ครั้ง
	- 3.22.2 สามารถรองรับบัตรได 10,000 ใบ
	- 3.22.3 เครื่องติดตั้งง่าย
	- 3.22.4 มีหนาจอสามารถแสดงการทํางาน
	- 3.22.5 สามารถดึงข้อมูลมาที่ Computer รองรับการดึงข้อมูลผ่าน USB2.0,
	- 3.22.6 รองรับการทํางานบนระบบ LAN ,RS-232,RS-485
	- 3.22.7 สามารถตั้งรูปแบบเวลาได 50 แบบ (50 Time Zone)
	- 3.22.8 เครื่องใชเทคโนโลยี ZEM500
	- 3.22.9 สนับสนุนระบบปฏิบัติการ Windows 98, 2000, XP
	- 3.22.10 มีระบบ Sleep Mode เพื่อประหยัดพลังงานและยืดอายุ

## **4. ติดตั้งสื่อการเรียนการสอนและระบบการเรียนการสอนมัลติมีเดีย จํานวน 1 ระบบ**

- -4.1 ผู้เสนอราคาจะต้องทำการติดตั้งระบบการเรียนการสอนมัลติมีเดียพร้อมอุปกรณ์ ให้สามารถใช้งานได้
- 4.2 ผูเสนอราคาจะตองทําการติดตั้งสื่อการเรียนการสอนใหสามารถใชงานได
- 4.3 ผู้เสนอราคาจะต้องทำการ Commissioning System ให้ระบบสามารถใช้งานร่วมกันได้

## 5. ติดตั้งระบบเครือข่ายแบบไร้สาย จำนวน 1 ระบบ

5.1 ผู้เสนอราคาจะต้องทำการติดตั้งระบบเครือข่ายแบบไร้สายภายในห้องปฏิบัติการทางภาษา และทดสอบการใช้งาน โดยสามารถรองรับกับอุปกรณ์เชื่อมต่อในห้องเรียนที่กำหนดไว้ ให้สามารถใช้งาน ได้ตามวัตถุประสงค์ของการใช้งาน

## **6. งานติดตั้งระบบภายในห#อง ปฏิบัติการทางภาษา จํานวน 1 งาน**

- 6.1 ประตูทางเขา ออก (Door) จํานวน 2 ชุด
	- 6.1.1 เปลี่ยนประตูทางเข้า ด้านหน้าห้องเป็นประตูกระจกพร้อมทำการติดตั้งอุปกรณ์ เครื่องทาบ บัตรหรือ กด รหัส เพื่อควบคุมการเขา – ออก หองเรียน
	- 6.1.2 ประตูกระจกด้านหลังห้อง ถอดออกและปิดช่อง โดยทำการติดตั้งโครงไม้เนื้อแข็งและปิดทับ ี ด้วยไม้อัด หรือเชอร่าบอร์ดหนาไม่น้อยกว่า 10 มม. ทาสีปรับปรุงบริเวณที่ปิดช่องประตู ด้านหลังพร้อมบุผ้ากำมะหยี่ หรือผ้าอื่นๆ โดยตกแต่งให้สวยงาม
	- 6.1.3 ติดตั้งตูสําหรับเก็บอุปกรณ2จอรับภาพอัจฉริยะ ขนาด 70 นิ้ว รายการที่ 3.8 บริเวณกึ่งกลาง หน้าห้องตามความเหมาะสม ตัวต้ด้านหน้ามีบาน สไลท์ จำนวน 2 บาน สำหรับเลื่อนเปิด-ปิด หลังจากไม่มีการใช้จอรับภาพอัจฉริยะ
	- 6.1.4 ติดตั้งวอร์เปเปอร์ภายในห้องบริเวณด้านประตูทางเข้า และด้านหลังห้องเพื่อความสวยงาม
	- 6.1.5 ติดตั้งเครื่องลดความชื้นภายในหอง จํานวน 2 ชุด
	- 6.1.6 มีตู้เหล็กแบบ 2 บาน สำหรับเก็บเครื่องคอมพิวเตอร์พกพาของผู้เรียน จำนวน 1 ตู้
	- $6.1.7$  ทำการยกพื้นสำหรับผู้สอน ขนาดไม่น้อยกว่า 2x2.5 เมตร พร้อมทำการปูพรมอัดบริเวณที่ ทําการยกพื้นของผูสอน
	- $6.1.8$  ติดตั้งป้ายชื่อ/หรือ บริเวณหน้าห้อง ขนาดของตัวหนังสือ ทำจาก Stainless ตัวหนังสือมี ความสูงไม่น้อยกว่า 10 ซม. (เลือกรูปแบบตัวอักษรภายหลัง)

## ์ข้อกำหนดทั่วไป

- $\bullet$  ผู้เสนอราคาจะต้องรับประกัน ครุภัณฑ์ on site service อย่างน้อย 1 ปี (จากการใช้งานปกติและไม่รวม อุปกรณ2สิ้นเปลือง)
- $\bullet$  ผู้เสนอราคาต้องสามารถส่งของและติดตั้งเชื่อมต่อระบบให้ใช้งานได้ภายใน 120 วัน นับจากวันที่ได้รับ ใบสั่งซื้อหรือวันที่ทําสัญญากับทางมหาวิทยาลัยฯ
- $\bullet$  ผู้เสนอราคาจะต้องฝึกอบรมวิธีการใช้งาน พร้อมจัดทำคู่มือการใช้งานให้กับอาจารย์ผู้สอนและ เจ้าหน้าที่ ผู้ดูแลระบบ โดยไม่คิดค่าใช้จ่ายใดๆทั้งสิ้น